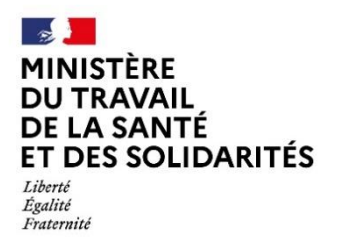

Direction générale de l'offre de soins

Délégation ministérielle au numérique en santé

# *IFAQ 2024 Guide de présentation et de remplissage des indicateurs numériques*

*Indicateurs issus du programme HOP'EN*

Le dispositif d'Incitation Financière à l'Amélioration de la Qualité (IFAQ) intègre deux indicateurs numériques depuis 2022, dans la catégorie « qualité de la coordination des prises en charge ».

#### **Deux indicateurs numériques pour le partage fluide et sécurisé des documents de santé**

Pour IFAQ 2024, ce sont les deux mêmes indicateurs qu'en 2022 et 2023, avec les cibles d'usage présentés dans le tableau ci-dessous, et concernent tous les établissements (sauf PSY).

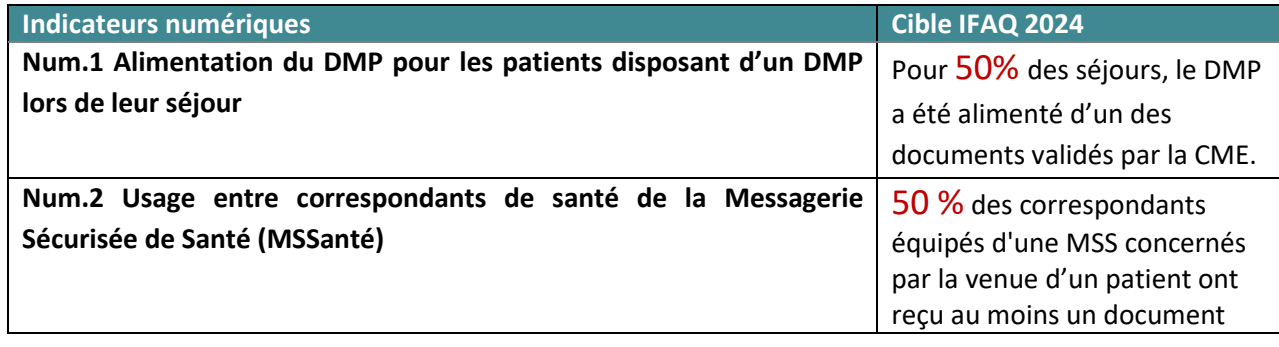

#### **Précisions sur la période de mesure des indicateurs - de janvier à août 2024 :**

- La période de mesure des indicateurs représente la période pendant laquelle l'établissement calcule précisément son taux d'atteinte des cibles et le communique au ministère.
- Les indicateurs sont mesurés par mois calendaire.
- Les établissements peuvent calculer leurs indicateurs sur les mois de mesure **de janvier à août 2024**, soit le choix d'un mois de mesure parmi ces 8 mois.

#### **Attention :** en 2024, il ne sera plus possible de se déclarer « non applicable » aux indicateurs numériques, leur recueil étant une obligation réglementaire.

#### **Précisions sur la campagne de recueil dans oSIS des indicateurs – limite au 20/09/2024 :**

- La campagne de recueil des indicateurs dans l'Observatoires des Systèmes d'Information de Santé (oSIS), c'est-à-dire de saisie des indicateurs IFAQ se déroule du mois de **juin à septembre 2024.**
- Les établissements ont jusqu'au **20 septembre 2024 au plus tard** pour finaliser cette saisie quelle que soit la période de mesure sélectionnée (entre janvier et août). Passée cette date, aucune saisie d'établissement ne pourra être prise en compte.
- Il est recommandé de remplir dès que possible au moins un indicateur pour tester la capacité à utiliser l'outil et les champs à indiquer sur la nouvelle plateforme.

#### **Recueil des indicateurs dans l'outil oSIS**

Cette année, le recueil des indicateurs s'effectue sur la nouvelle plateforme de l'Observatoires des Systèmes d'Information accessible sur l'adresse suivante : **[osis-v3.atih.sante.fr](https://osis-v3.atih.sante.fr/)**

Une fois connecté à la plateforme, il s'agit de cliquer sur le menu « Formulaires », et sélectionner le formulaire dédié à IFAQ. Le volet gauche indique les 2 indicateurs à remplir. Attention, la première valeur du formulaire est un rappel de la donnée de la campagne précédente.

#### **Un tutoriel est disponible [ici](https://app.pitchy.fr/share?id=v1w2JMLRnB5mzqD1ll7KDl7peGAXgar0)**

Il vous est également conseillé dans le cadre de ce recueil de garder à disposition les éléments justificatifs des données renseignées.

• Il est impératif de renseigner les fiches oSIS des indicateurs IFAQ.

*Pour toute question, adresses mails de contact :* 

- *Pour les indicateurs numériques [: dgos-sun@sante.gouv.fr](mailto:dgos-sun@sante.gouv.fr)*
- *Sur le modèle IFAQ : [DGOS-IFAQ@sante.gouv.fr](mailto:DGOS-IFAQ@sante.gouv.fr)*

## Table des matières

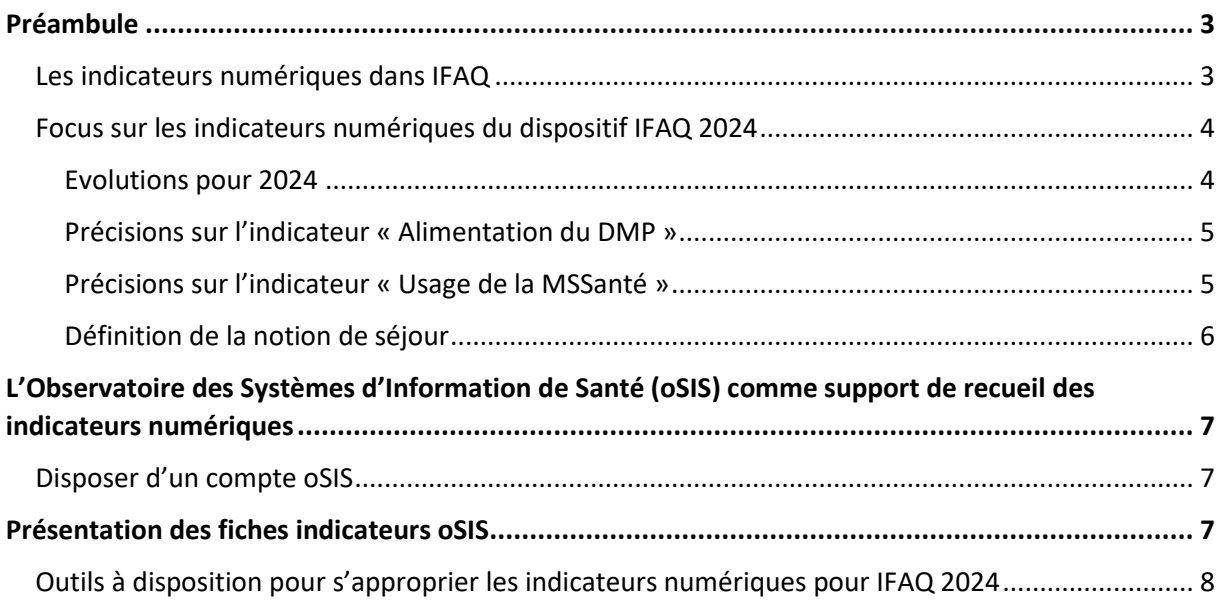

## <span id="page-2-0"></span>Préambule

Ce document est destiné à tous les établissements concernés par le recueil des indicateurs numériques dans l'Observatoire des Systèmes d'Information de Santé (oSIS), dans le cadre du dispositif d'Incitation Financière à l'Amélioration de la Qualité (IFAQ).

Ce document couvre plusieurs objectifs :

- Présenter les indicateurs numériques du dispositif IFAQ 2024,
- Présenter l'outil oSIS permettant le recueil des indicateurs numériques pour IFAQ 2024.

#### <span id="page-2-1"></span>Les indicateurs numériques dans IFAQ

Deux indicateurs d'usage issus du [programme HOP'EN](https://solidarites-sante.gouv.fr/systeme-de-sante-et-medico-social/e-sante/sih/hopen) concourent à l'appréciation de la catégorie « qualité de la coordination des prises en charge » de la grille d'évaluation IFAQ.

#### **Qualité des soins des indicateurs du numérique en santé**

L'alimentation du Dossier Médical Partagé et l'envoi par Messagerie Sécurisée de Santé professionnelle des documents des établissements (Lettre de liaison, ordonnances de sortie…) permettent aux professionnels de santé concernés par la prise en charge du patient d'avoir connaissance des informations pertinentes concernant le patient, d'améliorer sa prise en charge et la prise de décisions médicales.

Ces indicateurs visent un double objectif :

- Soutenir le développement des échanges et partage de documents de santé entre les professionnels de santé dans un objectif d'amélioration de la coordination des soins, en particulier en systématisant les échanges entre la ville et l'hôpital.
- Faire du patient un acteur de sa santé, en lui permettant entre autres de disposer d'un service d'échange sécurisé avec les professionnels de son parcours

Ces indicateurs ont été retenus dans un contexte où le ministère engage une politique volontariste pour développer massivement l'échange et le partage de données de santé, dans un cadre sécurisé, à des fins d'amélioration de la coordination des parcours.

Les établissements de santé doivent saisir les données des indicateurs suivants, **dans les champs d'activité précisés ci-dessous** :

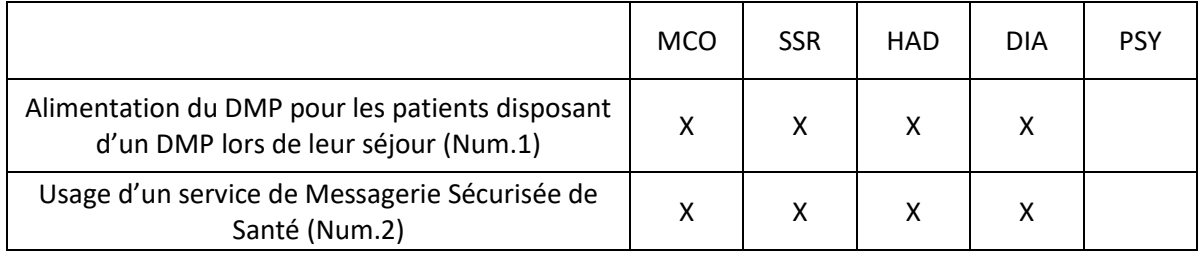

#### <span id="page-3-0"></span>Focus sur les indicateurs numériques du dispositif IFAQ

Le choix de ces indicateurs numériques a fait l'objet de discussions entre le ministère et l'ensemble des fédérations hospitalières (FHF, FHP, FEHAP, FNEHAD, UNICANCER). Ces échanges ont permis de retenir de manière collégiale les deux indicateurs numériques ainsi que les cibles d'usage suivantes :

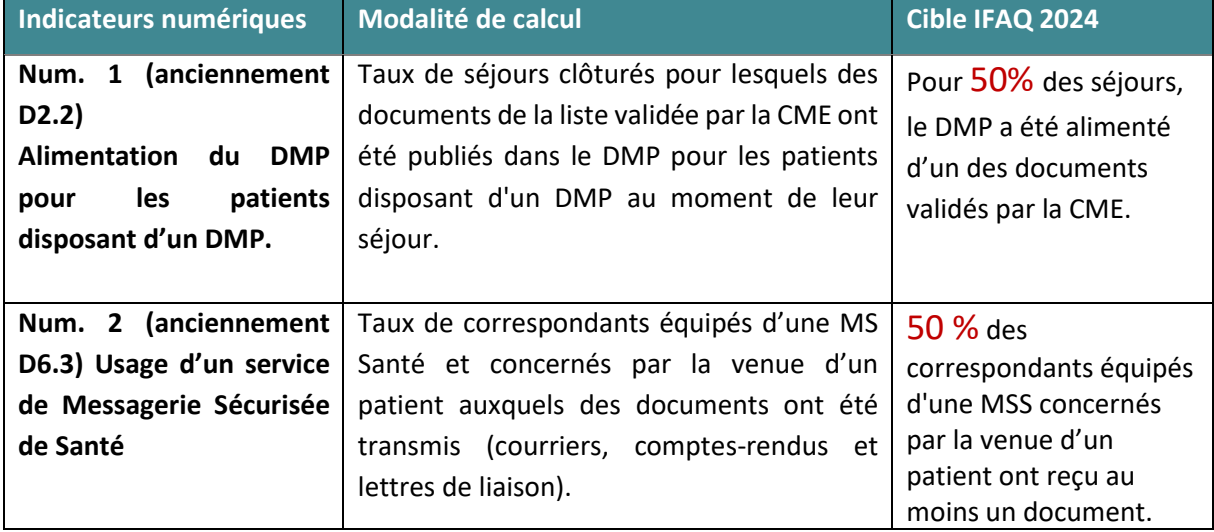

**Les modalités de calcul des indicateurs numériques à renseigner dans le cadre d'IFAQ 2024 sont ceux issus du programme HOP'EN et non ceux du programme SUN-ES**. **Les établissements doivent renseigner les indicateurs pour IFAQ 2024, qu'ils aient été ou non engagés dans les programmes HOP'EN et SUN-ES.** 

Les indicateurs numériques ont vocation à être valorisés selon les modalités « usuelles » qui prévoient une part de rémunération au titre du niveau atteint et une part de rémunération au titre de la progression.

#### <span id="page-3-1"></span>*Evolutions pour 2024*

#### **Pour l'indicateur Num 1, Alimentation du DMP :**

- La cible de l'indicateur passe à **50%** au vu des résultats de la campagne 2023 et pour l'aligner à celle du programme SUN-ES ;
- Le mécanisme de progression n'est pas pris en compte, tout comme en 2023, car le périmètre de l'indicateur peut être différent selon le canal d'alimentation du DMP de l'établissement (via INSq ou non).

*Attention : depuis le 3 octobre 2023, il n'est plus possible d'alimenter le DMP sans INSq.* 

**Pour l'indicateur Num 2, Usage de la MSSanté :** aucune modification de l'indicateur ni de la cible n'est effectuée. Ainsi la progression est prise en compte.

*Recommandation : Il est possible d'utiliser la MSSanté sans INS qualifiée du patient mais elle est toutefois recommandée pour une fiabilisation de l'information d'identité du patient.*

**Evolution administrative** : les documents justificatifs à fournir ont été simplifiés cette année.

**Attention :** en 2024, il ne sera plus possible de se déclarer « non applicable » aux indicateurs numériques, leur recueil étant une obligation réglementaire.

#### <span id="page-4-0"></span>*Précisions sur l'indicateur « Alimentation du DMP »*

Le calcul de l'indicateur sur l'alimentation du DMP implique de dénombrer au niveau du dénominateur, les séjours de tous les patients disposant d'un DMP ouvert sur la période d'observation de l'indicateur, que l'établissement ait réussi ou non à qualifier les INS pour ces derniers.

Il est rappelé au préalable de retirer du périmètre de calcul :

- Les patients qui n'ont pas de DMP -se sont opposés à son ouverture ou ont choisi de le fermer (environ 2,3% sur le territoire)
- Les patients ne pouvant avoir d'INS (cf. patients étrangers qui ne disposent pas d'un NIA)
- Les patients qui s'opposent à l'alimentation de leur DMP pour un motif légitime, au moment de leur séjour.

L'alimentation du DMP via l'INSq ne permet pas de connaitre le statut des DMP des patients pour lesquels la qualification de l'INS n'a pas pu être faite. Il est donc proposé aux établissements d'utiliser le taux de couverture des profils Mon espace santé (*d'opt-out)* de 97,7% des citoyens, ou de calculer par eux-mêmes ce taux (détail dans le [guide des indicateurs SUN-ES](https://sante.gouv.fr/IMG/pdf/sun-es_guide_des_indicateurs_d_usage_volet_1_et_2_mars_2023.pdf) - page 26). Il sera alors demandé de transmettre le document détaillant les calculs dans le formulaire IFAQ sur l'oSIS.

#### <span id="page-4-1"></span>*Précisions sur l'indicateur « Usage de la MSSanté »*

L'objectif de l'indicateur est de s'assurer qu'au moins un document de santé concernant le séjour du patient a été transmis à un correspondant de santé via la MSS professionnelle.

Par le terme « correspondants concernés par la venue d'un patient (= séjour) », on entend les correspondants pour lesquels la transmission des documents produits lors du séjour présente un intérêt. En d'autres termes, il ne s'agit pas de transmettre à tous les correspondants du cercle de santé du patient mais bien uniquement aux correspondants concernés par les documents produits dans le cadre d'un séjour, comme le médecin traitant et le médecin prescripteur.

Le document envoyé par message via la MSSanté professionnelle doit au préalable répondre à 2 conditions : intégrer l'INS qualifiée des patients et être au format CDA (encapsulé dans une enveloppe IHE XDM).

Les établissements peuvent transmettre les documents d'intérêt de leurs choix dès lors qu'ils servent la coordination des parcours de leurs patients.

Le Ministère rappelle que les types de documents Ségur sont à prioriser dans les documents à transmettre. Pour rappel, ces types de documents sont les suivants : la lettre de liaison de sortie, les ordonnances de sortie, les comptes-rendus opératoires, les comptes-rendus des examens de biologie médicale, les comptes-rendus des examens d'imagerie.

### <span id="page-5-0"></span>*Définition de la notion de séjour*

La définition d'un séjour peut varier selon l'activité considérée ; certaines activités, telles que la dialyse, la radiothérapie ou la psychiatrie, ont des séjours qui ne se caractérisent pas par une date d'entrée et une date de sortie mais peuvent être le regroupement de plusieurs séances ou venues. Dans le cadre du recueil des indicateurs d'usage, il est demandé aux établissements d'appliquer la définition des séjours suivante :

#### **Activité** Définition de la notion de « séjour » dans le cadre du recueil des indicateurs

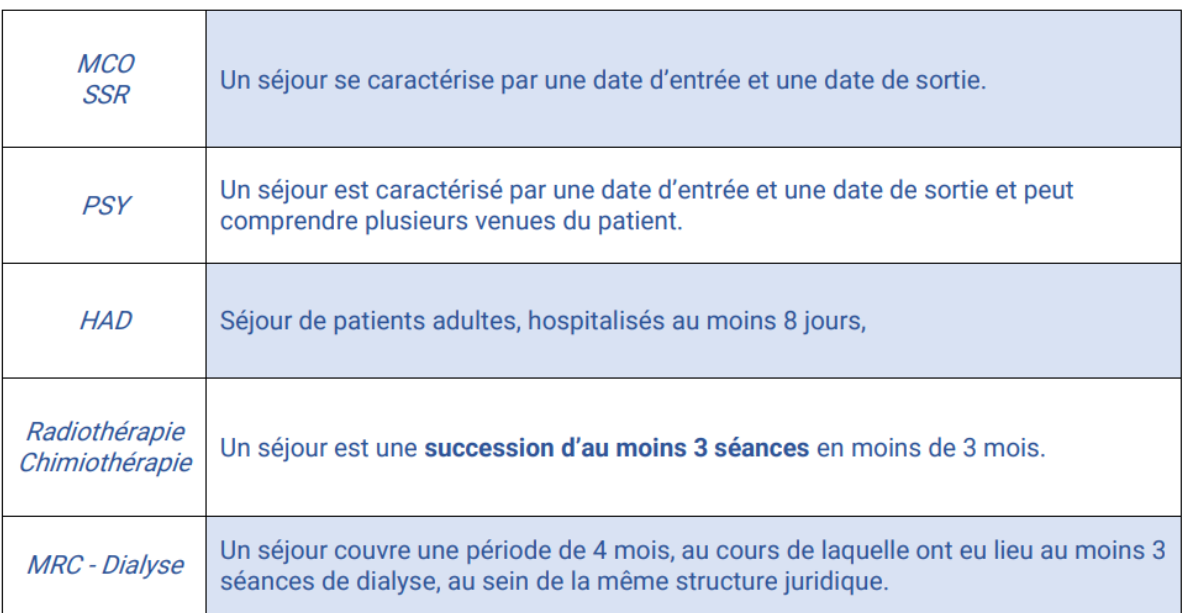

Le fil rouge retenu pour la définition de séjour est le moment où la lettre de liaison doit être produite par l'établissement en vue de la continuité de la prise en charge du patient. Il est donc possible pour certaines activités de regrouper plusieurs séances ou venues en un seul séjour comme décrit dans le tableau ci-dessus.

La notion de séjour ainsi décrite vaut pour ces indicateurs numériques. Si un établissement a pour habitude de déterminer autrement ses séjours à des fins de facturation notamment, il devra en revanche appliquer la définition ci-dessus pour le recueil des indicateurs. Le nombre de séjours peut être calculé à partir des données du PMSI ou de la GAP/GAM. Il est demandé à l'établissement de justifier de sa notion de séjour, au regard des définitions proposées plus haut, lors de la saisie des indicateurs dans l'oSIS. A noter que les passages aux urgences ne donnant pas lieu à une hospitalisation ne sont pas intégrés dans les séjours à comptabiliser.

La période d'observation correspond à la période durant laquelle on comptabilise les séjours ayant donné lieu à une alimentation du DMP en documents de santé référencés avec une INS qualifiée. Elle est de 1 mois pour tous les indicateurs et pour toutes les structures, quelle que soit leur activité.

## <span id="page-6-0"></span>L'Observatoire des Systèmes d'Information de Santé (oSIS) comme support de recueil des indicateurs numériques

#### <span id="page-6-1"></span>Disposer d'un compte oSIS

L'oSIS constitue le support de recueil des indicateurs numériques. Par conséquent, dans le cadre de la campagne de recueil des indicateurs numériques de l'IFAQ, il est demandé aux établissements de renseigner leurs résultats depuis l'oSIS.

Cette année, le recueil des indicateurs s'effectue sur la nouvelle plateforme de l'Observatoires des Systèmes d'Information accessible sur l'adresse suivante : **[osis-v3.atih.sante.fr](https://osis-v3.atih.sante.fr/)**

Une fois connecté à la plateforme, il s'agit de cliquer sur le menu « Formulaires », et sélectionner le formulaire dédié à IFAQ. Le volet gauche indique les 2 indicateurs à remplir. Attention, la première valeur du formulaire est un rappel de la donnée de la campagne précédente.

**Si les établissements n'ont pas de compte actif pour accéder à l'oSIS**, ils doivent se rapprocher au sein de leurs structures respectives **du médecin DIM ou du référent PMSI**.

### <span id="page-6-2"></span>Présentation des fiches indicateurs oSIS

Dans l'outil oSIS, les fiches d'indicateurs sont organisées autour des items suivants :

- **Période de mesure de l'indicateur – sur 1 mois calendaire ;**
- **Nombre de séjours total pendant la période d'observation de l'indicateur ;** ➔ Les établissements doivent renseigner le mois qui correspond à la période de mesure de l'indicateur – ils ont le choix de sélectionner les mois de janvier à août :
- **Valeur du numérateur de l'indicateur** (en chiffre entier) **;**
- **Valeur du dénominateur de l'indicateur** (en chiffre entier) ;
- **Détails sur les modalités de calcul et listes des documents transmis au DMP et par MSSanté**  (pièce jointe): les établissements sont invités à joindre un document explicitant leur méthode de calcul pour valoriser l'indicateur.

### <span id="page-7-0"></span>Outils à disposition pour s'approprier les indicateurs numériques pour IFAQ 2024

Afin de mieux comprendre les indicateurs, il existe des guides méthodologiques dans lesquels les indicateurs HOP'EN et SUN-ES sont présentés de manière détaillée.

Le [GUIDE DES INDICATEURS HOP'EN](https://solidarites-sante.gouv.fr/IMG/pdf/dgos_guide_indicateurs_domaines_programme_hopen__vf4.pdf) réalisé par le Ministère liste les indicateurs des 7 domaines fonctionnels prioritaires du programme HOP'EN.

Le [GUIDE DES INDICATEURS du volet 1 et 2 SUN-ES \(sante.gouv.fr\)](https://sante.gouv.fr/IMG/pdf/sun-es_guide_des_indicateurs_d_usage_volet_1_et_2_mars_2023.pdf) détaille également les indicateurs de façon plus précise du programme SUN-ES.

Un guide a été élaboré par les experts de l'ANAP, à savoir des DSI d'établissements qui mettent à profit leur expérience pour appuyer leurs pairs. C**e document propose des méthodes pour produire les indicateurs de manière automatisée**, en fonction des situations des établissements et en s'inspirant des exemples terrain.

#### [UN GUIDE ANAP POUR PRODUIRE DE MANIERE AUTOMATISEE LES INDICATEURS HOP'EN](https://ressources.anap.fr/numerique/publication/2726-produire-efficacement-les-indicateurs-dusage-hopen/7034-introduction)

Par ailleurs, des **kits d'aide à la mise en œuvre des projets d'informatisation du dossier patient interopérable avec le DMP** (domaine 2 du programme HOP'EN) et des projets de messagerie sécurisée de santé (domaine 6 du programme HOP'EN) ont été produits par l'ANAP et peuvent aussi éclairer les établissements sur les éléments à considérer pour lancer de tels projets :

- [Boite à outils pour développer l'usage du DPI](https://ressources.anap.fr/numerique/publication/2756) et du DMP
- [Boite à outils pour développer les moyens de communication avec les partenaires](https://ressources.anap.fr/numerique/publication/2778)

## Accompagnement et support utilisateur

Les fédérations hospitalières et vos ARS sont également là pour vous accompagner.

Pour toute question sur les indicateurs numériques : : [dgos-sun@sante.gouv.fr](mailto:dgos-sun@sante.gouv.fr) (avec l'adresse [DGOS-](mailto:DGOS-IFAQ@sante.gouv.fr)[IFAQ@sante.gouv.fr](mailto:DGOS-IFAQ@sante.gouv.fr) en copie).

Pour toute question spécifique au dispositif IFAQ : [DGOS-IFAQ@sante.gouv.fr.](mailto:DGOS-IFAQ@sante.gouv.fr)

Pour toute question concernant oSIS [: support@atih.sante.fr](mailto:support@atih.sante.fr) *Dès lors qu'une demande concerne l'oSIS, merci de documenter dans votre mail les éléments suivants :*

- *Nom de la plateforme \* : oSIS*
- *Nom du demandeur*
- *Prénom du demandeur*
- *Nom de l'établissement*
- *Numéro FINESS PMSI*
- *Numéro de téléphone*
- *Adresse mail*
- *Descriptif du problème - avec ou sans pièce jointe*